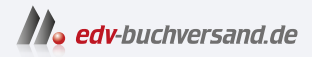

## iPhone Tipps und Tricks zu iOS 16

**» Hier geht's direkt [zum Buch](https://www.edv-buchversand.de/product/mt-2533/iPhone)**

DAS INHALTS-VERZEICHNIS

Dieses Inhaltsverzeichnis wird Ihnen von www.edv-buchversand.de zur Verfügung gestellt.

## **Inhaltsverzeichnis**

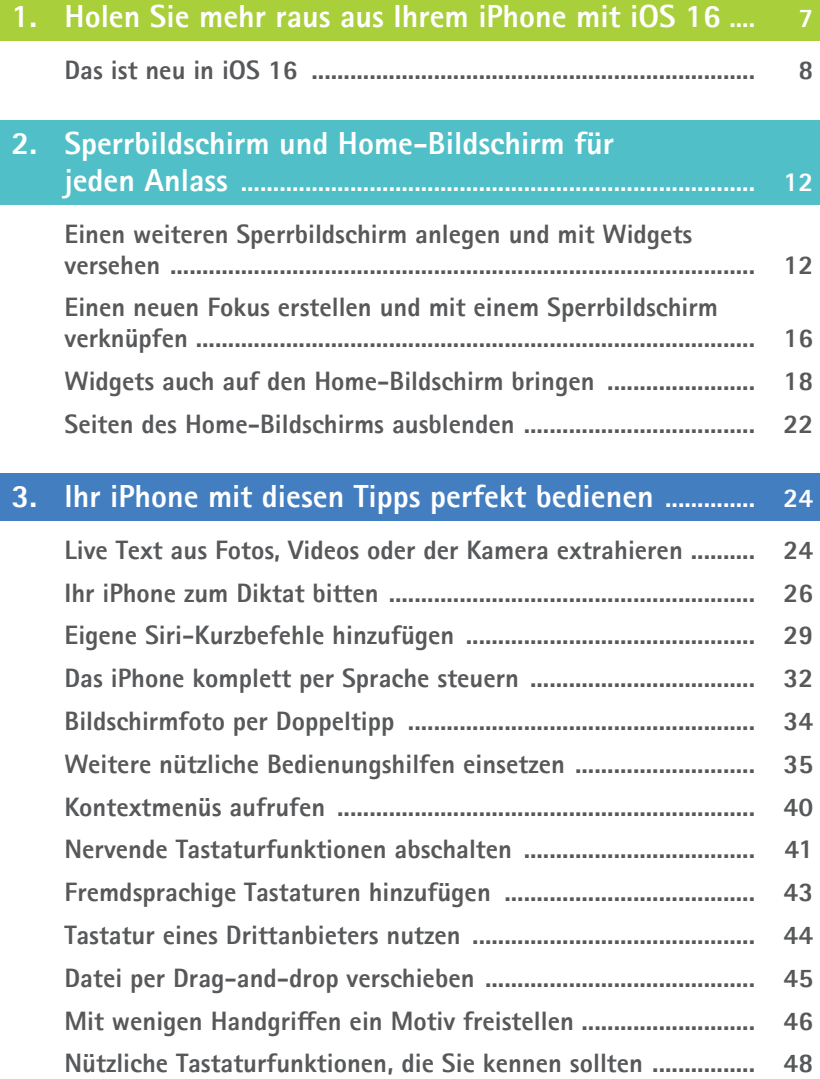

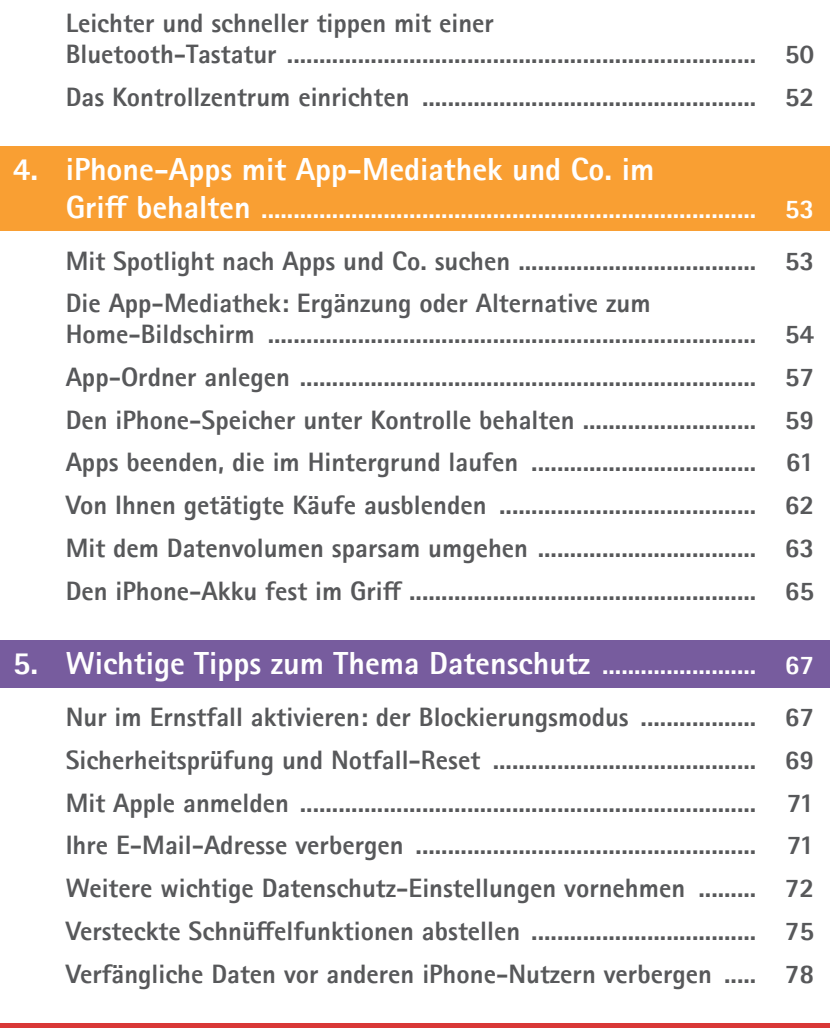

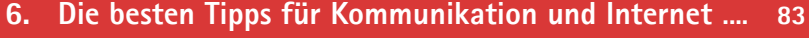

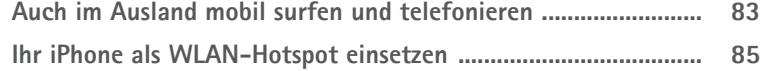

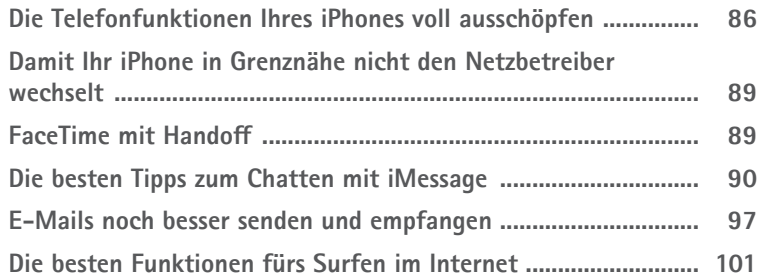

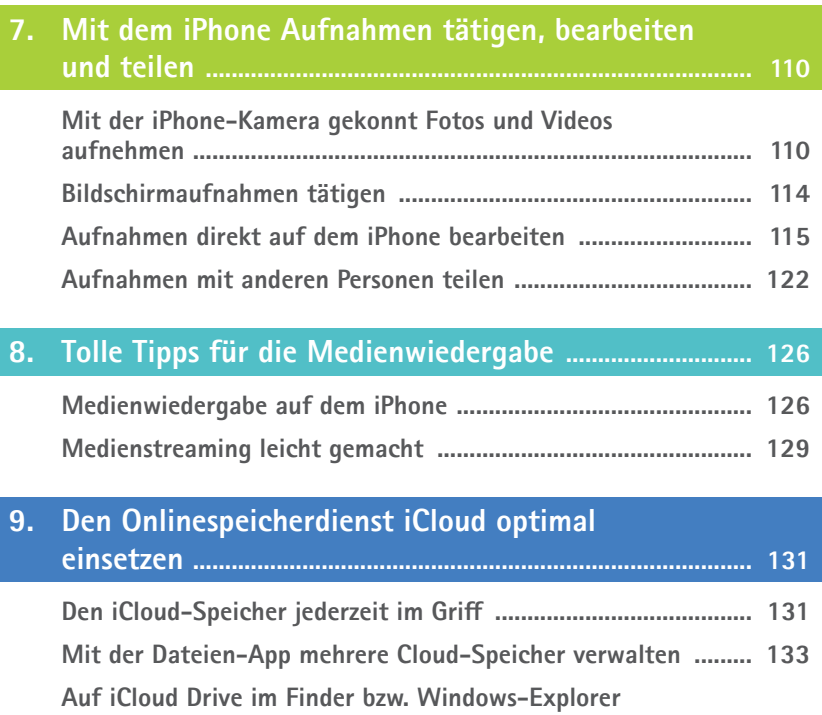

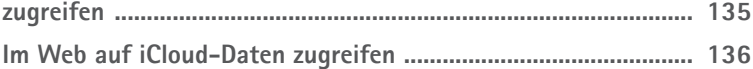

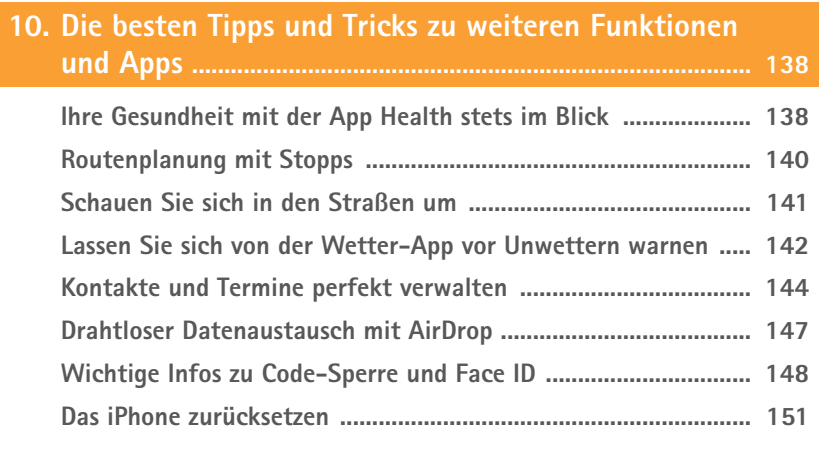

**Stichwortverzeichnis ......................................................................... 153**

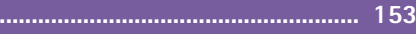